# **EP-Launch Light Documentation** *Release 0.1*

**Edwin Lee, NREL, DOE**

September 19, 2016

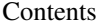

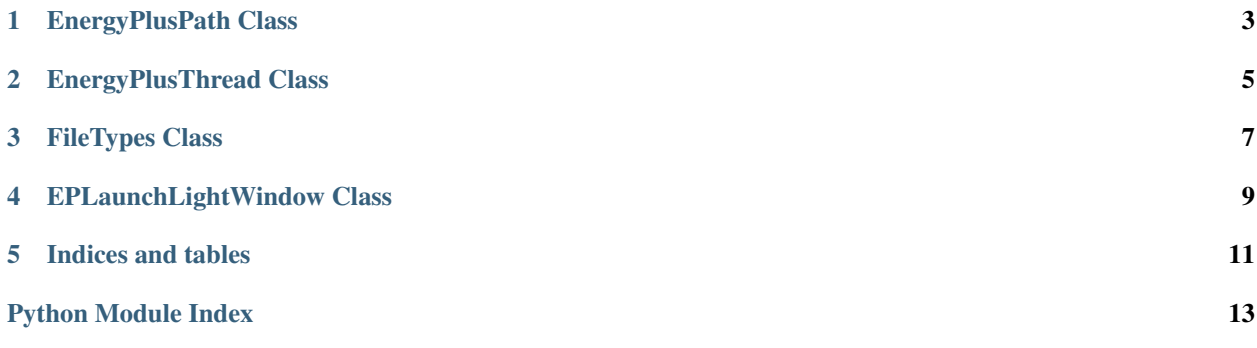

Contents:

## **EnergyPlusPath Class**

#### <span id="page-6-1"></span><span id="page-6-0"></span>class EnergyPlusPath.**EnergyPlusPath** Bases: object

This class provides static helpers for moving between EnergyPlus install paths and version numbers

*Note that this class holds no instance data.*

static **get\_latest\_eplus\_version**()

static **get\_path\_from\_version\_number**(*version*)

#### static **get\_version\_number\_from\_path**(*path*)

This function takes a Mac EnergyPlus installation path, and returns just the version number portion

•path: An installation path on Mac, following the form: '/Applications/EnergyPlus-?-?-?/'

•Returns: Just the version number suffix, in the form: '?-?-?'

# **EnergyPlusThread Class**

<span id="page-8-1"></span><span id="page-8-0"></span>class EnergyPlusThread.**EnergyPlusThread**(*run\_script*, *input\_file*, *weather\_file*, *msg\_callback*, *success\_callback*, *failure\_callback*, *cancelled\_callback*) Bases: threading.Thread static **get\_ep\_version**(*run\_script*) **run**()

**stop**()

**CHAPTER 3**

<span id="page-10-0"></span>**FileTypes Class**

**CHAPTER 4**

# <span id="page-12-0"></span>**EPLaunchLightWindow Class**

**CHAPTER 5**

**Indices and tables**

- <span id="page-14-0"></span>• genindex
- modindex
- search

Python Module Index

<span id="page-16-0"></span>e

EnergyPlusPath, [3](#page-6-0) EnergyPlusThread, [5](#page-8-0)

#### Index

### E

EnergyPlusPath (class in EnergyPlusPath), [3](#page-6-1) EnergyPlusPath (module), [3](#page-6-1) EnergyPlusThread (class in EnergyPlusThread), [5](#page-8-1) EnergyPlusThread (module), [5](#page-8-1)

### G

get\_ep\_version() (EnergyPlusThread.EnergyPlusThread static method), [5](#page-8-1) get\_latest\_eplus\_version() (EnergyPlus-Path.EnergyPlusPath static method), [3](#page-6-1)<br>from\_version\_number() (EnergyPlus $get\_path\_from\_version\_number()$ Path.EnergyPlusPath static method), [3](#page-6-1) get\_version\_number\_from\_path() (EnergyPlus-Path.EnergyPlusPath static method), [3](#page-6-1)

## R

run() (EnergyPlusThread.EnergyPlusThread method), [5](#page-8-1)

## S

stop() (EnergyPlusThread.EnergyPlusThread method), [5](#page-8-1)